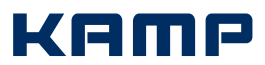

## Firewall Unterschriftenprobe

Hiermit werden ausschließlich nachfolgend angegebene Personen berechtigt, Änderungen der Firewall des Auftraggebers in seinem Namen zu veranlassen. Eine Unterschriftenprobe ist für jede Legitimation bindend. Zuvor erteilte Berechtigungen für Personen verlieren hiemit unmittelbar ihre Gültigkeit.

Bitte reichen Sie KAMP für Änderungen an der Firewall ein ausgefülltes Firewall Änderungsformular ein, welches von einer der nachfolgend genannten berechtigten Personen unterschrieben wurde. Das Formular steht auf unserer Website als ausfüllbares PDF zum Download für Sie bereit: http://www.kamp.de/kontakt-support/download-formulare.html

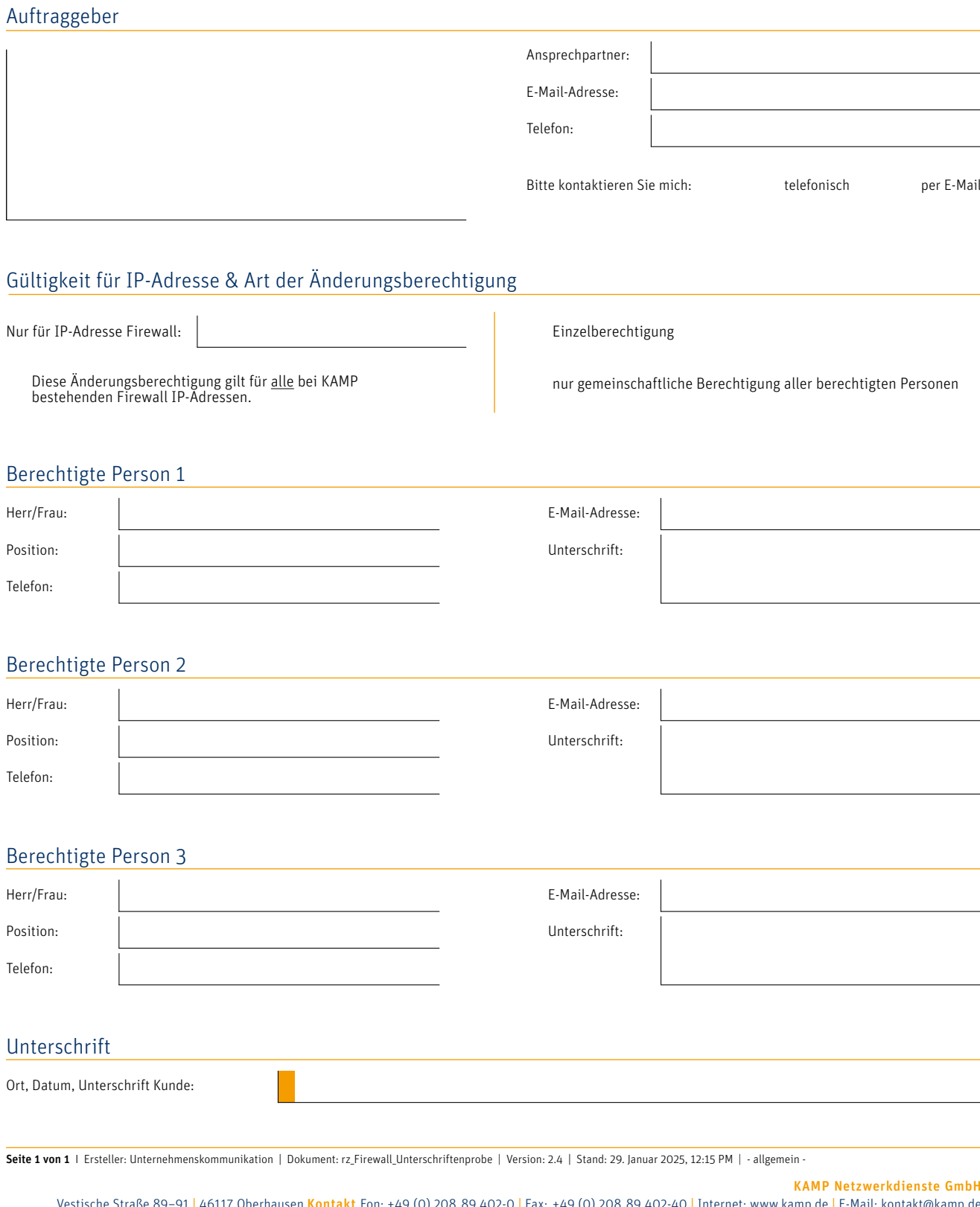

Vestische Straße 89–91 | 46117 Oberhausen <mark>Kontakt</mark> Fon: +49 (0) 208.89 402-0 | Fax: +49 (0) 208.89 402-40 | Internet: www.kamp.de | E-Mail: kontakt@kamp.de Geschäftsführer: Dr. Florian Kopshoff | Volker Bischoff | Daniel Hagemeier | Amtsgericht Duisburg | HRB Nr. 12154 | USt-IdNr.: DE249338561